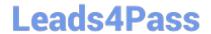

# 3002<sup>Q&As</sup>

Avaya IP Office™ Platform Configuration and Maintenance Exam

## Pass Avaya 3002 Exam with 100% Guarantee

Free Download Real Questions & Answers PDF and VCE file from:

https://www.leads4pass.com/3002.html

100% Passing Guarantee 100% Money Back Assurance

Following Questions and Answers are all new published by Avaya
Official Exam Center

- Instant Download After Purchase
- 100% Money Back Guarantee
- 365 Days Free Update
- 800,000+ Satisfied Customers

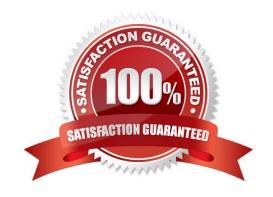

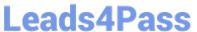

#### **QUESTION 1**

| What is used to | send out alarm | notifications to | you? |
|-----------------|----------------|------------------|------|
|-----------------|----------------|------------------|------|

- A. SSA
- B. SMTP
- C. Syslog
- D. System Monitor

Correct Answer: C

#### **QUESTION 2**

Which statement about the Linux OS for IP Office is true?

- A. All initial IP Office system configurations must be completed via the Linux command line.
- B. The Linux OS must be installed prior to beginning the IP Office Server Edition installation.
- C. The IP Office for Linux software is provided as a single DVD orderable from Avaya, or downloaded to a USB Stick.
- D. The base operating system installed is DOS.

Correct Answer: C

#### **QUESTION 3**

The modems in fax machines have trouble with VoIP. Which product is used to overcome this problem?

- A. RFC 7832
- B. T.38
- C. X509
- D. RTP Relay

Correct Answer: B

#### **QUESTION 4**

When using the System Status Application to troubleshoot an issue, which two are used for collecting data? (Choose two.)

A. Snapshot

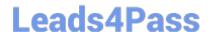

### https://www.leads4pass.com/3002.html

2024 Latest leads4pass 3002 PDF and VCE dumps Download

- B. Selective View
- C. Continuous Log
- D. Resource View
- E. Development Tracing

Correct Answer: AC

#### **QUESTION 5**

Which three statements are requirements for installation of IP Office Server Edition on an Avaya Supplied server? (Choose three.)

- A. Install it from either DVD ISO or from USB using the included Anaconda Installer.
- B. Set the Ignition process to Server mode.
- C. Edit the password, and configure the customer network settings and the basic Linux environment.
- D. Use the Initial Configuration Utility to set up detailed Mid-Market Server operation.
- E. Install Internet Explorer.

Correct Answer: ABD

Latest 3002 Dumps

3002 PDF Dumps

3002 Braindumps